# ARBEITSMUSTER MIT AMS- $E_{\rm F}$

Bachelorarbeit

vorgelegt von Nomen Nominandum

Fakultät für Mathematik Universität Bielefeld

April 2007

Datum: 16. Dezember 2007.

### Inhaltsverzeichnis

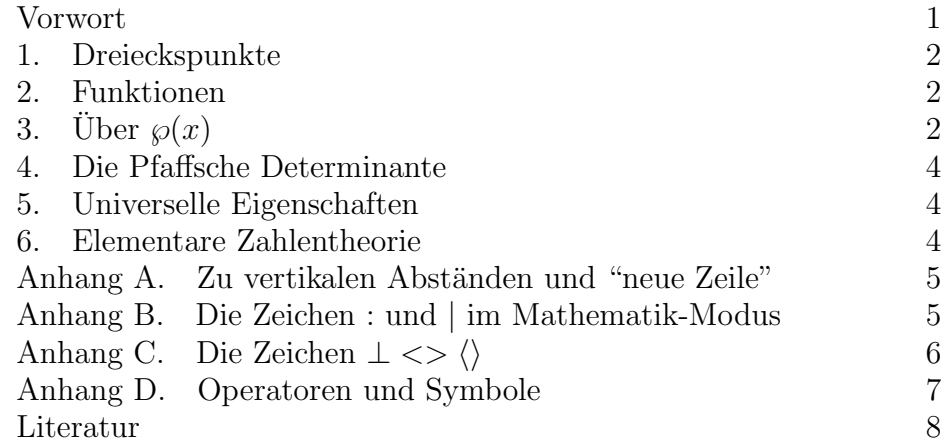

### **VORWORT**

Die L<sup>A</sup>TEX-Datei (diplom.tex) dieser Vorlage dient als Muster für die LATEX-Datei einer Bachelor- oder Diplomarbeit. Sie soll als ein erstes Gerüst dafür dienen und eine Reihe typischer Beispiele zum Setzen von Mathematik mit TEX enthalten. Ich habe vor, mit der Zeit mehr und mehr solcher Beispiele aufzunehmen<sup>1</sup>.

Für Korrekturen, Ergänzungen und andere Vorschläge bin ich dankbar.

Bielefeld, Juni 2007 — M. Rost

 ${}^{1}$ Letzte Änderung: Siehe Datum links unten auf dem Deckblatt.

#### 1. Dreieckspunkte

**Lemma 1.1.** Für den Schwerpunkt G eines Dreiecks  $x_1, x_2, x_3$  gilt

$$
G = \frac{x_1 + x_2 + x_3}{3}
$$

Beweis. Der Beweis sei dem Leser überlassen.  $\Box$ 

Bemerkung. Die Höhen eines Dreiecks schneiden sich in einem Punkt.

Lemma 1.2. Der Schwerpunkt G, der Schnittpunkt H der Höhen und der Umkreismittelpunkt O eines Dreiecks liegen auf einer Geraden, der sog. Euler-Gerade. Es gilt

$$
3G = 2O + H
$$

Beweis. Siehe [1, Kapitel 99, Satz 567].  $\Box$ 

Satz 1.3 (Satz des Thales). Dreiecke, deren längste Seite der Durchmesser eines Kreises ist, sind genau dann rechtwinklig, wenn der dritte Punkt auf dem Bogen des Kreises liegt.

### 2. Funktionen

Es sei

$$
f: \mathbf{R} \to \mathbf{C}
$$

$$
f(x) = 3x + 5i
$$

Dann gilt

$$
f(1) = 3 \cdot 1 + 5i
$$

$$
= 3 + 5i
$$

$$
f(0) = 5i
$$

Ferner gilt

$$
\begin{aligned}\n(1) & f'(x) = 3 \\
(2) & f''(x) = 0\n\end{aligned}
$$

Wir erinnern an die bekannte Formel

(3) 
$$
e^{it} = \cos t + i \sin t \qquad (\text{für } t \in \mathbf{C})
$$

Die Formeln (1) und (3) werden im Folgenden benutzt.

3. ÜBER 
$$
\wp(x)
$$

Es sei p eine Primzahl und  $\mathbf{F}_p$  der Körper mit p Elementen. Für einen Körper K mit char  $K = p$  ist

$$
\wp: K \to K
$$

$$
\wp(x) = x^p - x
$$

eine additive Abbildung. Es gilt

$$
\{x \in K \mid \wp(x) = 0\} = \mathbf{F}_p
$$

3.1. Die opposite Algebra. Für eine Algebra  $A$  definiert man die Algebra  $A^{op}$  durch  $A^{op} = A$  als additive Gruppe mit dem Produkt

$$
A^{\rm op} \times A^{\rm op} \to A^{\rm op}
$$

$$
(x, y) \mapsto yx
$$

3.2. Another example. To see  $(h\Phi^{-1}\tau\Phi)^3 = \iota$  one observes first (with  $ij$  a permutation of 23)

$$
h\Phi^{-1}\tau\Phi(\alpha_{01i}) = h\Phi^{-1}(\alpha_{j10}) = h(\alpha_{1i0}) = \alpha_{0i1}
$$
  

$$
h\Phi^{-1}\tau\Phi(\alpha_{0i1}) = h\Phi^{-1}(\alpha_{ji0}) = h(\alpha_{i10}) = \alpha_{i01}
$$

Next note that  $\tau$  leaves every  $\gamma_{ijk\ell}$  fixed and therefore  $\Phi^{-1}\tau\Phi$  leaves all elements  $\alpha_{i0j}$  fixed. Hence

$$
h\Phi^{-1}\tau\Phi(\alpha_{i01}) = h(\alpha_{i01}) = \alpha_{i10} = \alpha_{01i}^{-1}
$$

This computation ist not related with the arguments used in [3].

3.3. The key lemma. Here it is:

**Lemma 3.1.** Suppose dim  $X = 1$ . Then

$$
F_*(\mathcal{O}_X - \Omega_{X/k}) = \mathcal{O}_{X^{(p)}} - \Omega_{X^{(p)}/k}
$$
  

$$
F_*(\mathcal{O}_X + \Omega_{X/k}) = p(\mathcal{O}_{X^{(p)}} + \Omega_{X^{(p)}/k})
$$

If  $p=2$ , then

$$
2(F_*(\mathcal{O}_X) - 2\mathcal{O}_{X^{(2)}}) = \Omega_{X^{(2)}/k} - \mathcal{O}_{X^{(2)}}
$$

and

$$
F_*\big(F_*({\mathcal O}_X)-2{\mathcal O}_{X^{(2)}}\big)=F_*({\mathcal O}_{X^{(2)}})-2{\mathcal O}_{X^{(4)}}
$$

If p is odd, then

$$
F_*(\mathcal{O}_X) - p\mathcal{O}_{X^{(p)}} = \frac{p-1}{2} (\Omega_{X^{(p)}/k} - \mathcal{O}_{X^{(p)}})
$$

3.4. The Pedal Triangle. We will now consider the so-called pedal triangle construction. In [1, p. 16, ex. 12], one finds the following exercise:

> Given a triangle  $ABC$  and a point  $P$  in its plane (but not on a side nor on the circumcircle), let  $A_1B_1C_1$  be the derived triangle formed by the feet of the perpendiculars from P to the sides BC, CA, AB. Let  $A_2B_2C_2$  be derived analogously from  $A_1B_1C_1$  (using the same P), and  $A_3B_3C_3$  from  $A_2B_2C_2$ . Then  $A_3B_3C_3$  is directly similar to ABC. (Hint: ∠ $PBA = \angle PA_1C_1 = \angle PC_2B_2 =$  $\angle PB_3A_3$ )

The following lemma gives a proof of this exercise. See also [2, Th. 2.51].

# 4. Die Pfaffsche Determinante

Für eine Matrix  $A \in M_{2m}(K)$  mit

$$
A^t = -A
$$

ist die Pfaffsche Determinante

$$
Pf(A) \in K
$$

gegeben durch

$$
Pf(A) = \sum_{\sigma \in \Theta} sgn(\sigma) a_{\sigma(1)\sigma(2)} \dots a_{\sigma(2n-1)\sigma(2n)}
$$

Wir benutzen die äußere Algebra

$$
\Lambda^\bullet V=\bigoplus_{k\geq 0}\Lambda^k V
$$

# 5. Universelle Eigenschaften

Ein Diagram zur einer universellen Eigenschaft:

$$
V \times W \xrightarrow{f} A
$$
  

$$
\downarrow \qquad \qquad \parallel
$$
  

$$
V \otimes W \xrightarrow{\exists ! \bar{f}} A
$$

Eine breite Matrix:

$$
A = \begin{pmatrix} a_{11} & \dots & a_{1n} & b_{11} & \dots & b_{1n} & c_{11} & \dots & c_{1n} & d_{11} & \dots & d_{1n} \\ \vdots & \ddots & \vdots & \vdots & \ddots & \vdots & \vdots & \ddots & \vdots & \vdots \\ a_{m1} & \dots & a_{mn} & b_{m1} & \dots & b_{mn} & c_{m1} & \dots & c_{mn} & d_{m1} & \dots & d_{mn} \end{pmatrix}
$$

# 6. Elementare Zahlentheorie

Ist  $p$  prim, so gilt

$$
n^{(p-1)} \bmod p = \begin{cases} 0 & \text{falls } p \mid n \\ 1 & \text{falls } p \nmid n \end{cases}
$$

Der größte gemeinsame Teiler von n und m wird mit ggT $(n, m)$  oder auch mit  $(n, m)$  bezeichnet.

Anhang A. Zu vertikalen Abstanden und "neue Zeile" ¨

Grundsätzlich soll man es TFX überlassen, die richtigen vertikalen Abstände zu finden. Im normalen Text am besten kein "\vskip" verwenden.

Ferner ist es praktisch verboten, im Text eine neue Zeile mit "\\" zu erzwingen. Dies sieht nicht gut aus. Stattdessen einfach eine Leerzeile benutzen.

Text Text Text Text Text Text Text Text Text Text Text Text Text Text Text Text Text Text Text Text Text Text Text Text Text Text Text Text Text Text Text Text Text Text Text Text Text Text Text Text Text Text Text Text Text Text Text Text Text Text Text Text Text Text Text Text Text.

Neue Zeile nach "\\". Text Text.

Neue Zeile nach Leerzeile. Text Text.

### Anhang B. Die Zeichen : und | im Mathematik-Modus

Der Doppelpunkt tritt in der Mathematik zumeist bei Verhältnissen auf, beispielsweise bei

$$
a:b=c:d
$$

oder

$$
(a:b:c) \in \mathbf{P}^2
$$

Oder auch bei Definitionen

$$
X := 1 + Y
$$

In diesen Fällen erhält man die richtigen horizontalen Abstände mit einem normalen ":". Bei Abbildungen

 $f: A \rightarrow B$ 

verwendet man aber "\colon".

Anders bei "|": Bei  $|x|$  ("Betrag von x") verwendet man "|":

$$
|x| = |y + z|
$$

Ubrigens, eine der wenigen Situationen, in denen man T<sub>E</sub>X nachhelfen muß, ist

$$
|x| = |-x|
$$

Dies setzt man mit

$$
|x| = \left| \left| -x \right|
$$

ansonsten bekommt man

 $|x| = |-x|$ 

Für  $n \mid m$  ("n teilt m") verwende ich normalerweise "\mid" und nicht "|"  $(n|m)$ . Dies ist logischer, denn "n teilt m" ist eine Relation. Es ist oft auch besser lesbar. Zum Vergleich:

$$
4|(2n+1)^2-1
$$

bzw.

$$
4|(2n+1)^2-1
$$

Ausserdem passt es besser zum Zeichen  $n \nmid m$  ("*n* teilt nicht m"). Dieses Zeichen bekommt man übrigens mit "\nmid" das nach

\usepackage{amssymb}

zur Verfügung steht.

Für "Mengenklammern"

$$
A = \{ z \in B \mid z \notin C \}
$$

verwende ich das Makro \bmidb, siehe diplom.tex.

**ANHANG C.** DIE ZEICHEN 
$$
⊥
$$
  $≤$   $\langle \rangle$ 

Für Ortoghonalität

 $x \perp y$  ("x ist orthogonal zu y")

wird \perp verwendet, \bot gibt zu kleine Abstände  $(x \perp y)$ . Für orthogonale Summen wie in

$$
Z=U\perp V\perp W
$$

verwende ich das Makro \orth (=\mathbin\bot, siehe diplom.tex).

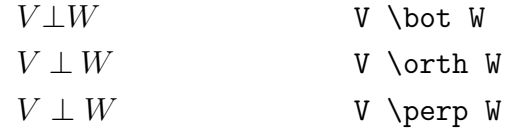

Die Zeichen < > sind für Grössenrelationen wie

$$
a < b < c
$$

gedacht und nicht für Klammern wie etwa beim Skalarprodukt. Mit  $\xi \langle x, y \rangle = \ldots \$  bekommt man

$$
\langle x, y \rangle = x_1 y_1 + \dots + x_n y_n
$$

was nun wirklich nicht gut aussieht.

Spitze Klammern im Mathematikmodus erhält man mit **\langle** und \rangle:

$$
\langle x, y \rangle = x_1 y_1 + \dots + x_n y_n
$$

$$
\langle\langle a_1, a_2, a_3 \rangle\rangle = \langle 1, -a_1 \rangle \otimes \langle 1, -a_2 \rangle \otimes \langle 1, -a_3 \rangle
$$

(Hier habe ich die Makros \qform und \pfister verwendet, siehe diplom.tex.)

### Anhang D. Operatoren und Symbole

Wie bei sin, cos verwendet man entsprechende Makros auch für det, ker, dim, etc. und auch bei Bezeichnungen wie Hom, End, Aut, Gal, ggT, etc.

$$
\det f = \Lambda^n(f)
$$
  
\n
$$
\ker f = \{ u \in V \mid f(u) = 0 \}
$$
  
\n
$$
\dim(V \otimes W) = \dim V \cdot \dim W
$$
  
\n
$$
\text{End}(V) = \text{Hom}(V, V)
$$
  
\n
$$
\text{Gal}(L/k) = \text{Aut}_k(L)
$$
  
\n
$$
\text{ggT}(12, 18) = 6
$$

\det und \ker sind schon vordefiniert, ansonsten benutzt man

### \DeclareMathOperator{\Hom}{Hom}

zur Definition eines Makros. Für Beispiele siehe diplom.tex.

Mit \DeclareMathOperator bekommt man den richtigen Font (normalerweise nicht-kursiv) und die richtigen Abstände:

```
Hom(L/k)Hom(L/k)Hom(L/k)
```
Hier wurde im ersten Fall einfach \$Hom(L/k)\$ geschrieben, was von T<sub>EX</sub> als  $H \cdot o \cdot m(L/k)$  interpretiert wird; daher stimmen die Abstände nicht. Die beiden anderen Fälle wurden mit **\DeclareMathOperator** gesetzt.

Vorsicht:

$$
\delta = g \otimes id - id \otimes g
$$

$$
\delta = g \otimes id - id \otimes g
$$

Hier ist im ersten Fall id mit **\DeclareMathOperator** gesetzt und man bekommt falsche Abstände. Im zweiten Fall sind die Abstände richtig. Das bekommt man mit {\id} oder mit \mathrm{id} (und so ist \id auch in diplom.tex definiert).

#### ${\bf A} {\bf R} {\bf B} {\bf E} {\bf I} {\bf T} {\bf S} {\bf M} {\bf U} {\bf S} {\bf T} {\bf E} {\bf R} \hspace{0.2cm} {\bf M} {\bf I} {\bf T} \hspace{0.2cm} {\bf A} {\bf M} {\bf S}$   ${\bf I} \! {\bf E} {\bf X}$

### **LITERATUR**

- [1] H. Coxeter, Introduction to geometry, Wiley Classics Library, John Wiley & Sons Inc., New York, 1989, Reprint of the 1969 edition.
- [2] H. S. M. Coxeter and S. L. Greitzer, Zeitlose Geometrie, Klett Studienbücher Mathematik. [Klett Textbooks in Mathematics], Ernst Klett Verlag, Stuttgart, 1983, A translation of Geometry revisited, Translated from the English by Rolf Müller, Herbert Rauck and Hartmut Wellstein.
- [3] M. Rost, *Chain lemma for splitting fields of symbols*, Preprint, 1998.

Ich versichere hiermit, die vorliegende Arbeit selbständig verfasst und keine anderen als die angegebenen Quellen und Hilfsmittel verwendet zu haben.

Nomen Nominandum

Bielefeld, 4. September 2007